## **Laboratuvar Çalışması 1**

**1.** Başlangıç değeri ile bitiş değeri arasındaki tüm değerlerin çarpımını döndüren bir C++ programı yazınız. Program, herhangi bir veri tipinde olan başlangıç ve bitiş değerlerini parametre olarak alan "carpma" adını taşıyan bir şablon fonksiyon içermelidir. Başlangıç değeri bitiş değerinden küçük olsa dahi yine ayni işlem yaplmalıdır. **Örnek:**

> cout << carpma (1,5) << endl; **ekran çıktısı 120** cout << carpma (5.2,1.2) << endl; **ekran çıktısı 184.50432**

**2.** "**harfnotu**" adı verilen bir şablon fonksiyonu içerecek bir C ++ kodu yazınız. Bu fonksiyon 3 farklı veri tipinde parametre alabilen ve ardından aşağıda verilen formülü kullanarak ortalama değerini bulup sonrasında aşağıda verilen tabloya göre ortalama değerinin hangi harf notuna denk geldiğini ekrana yazdırılmalıdır.

```
Formül: ortalama = (birinci_değer * 0.2) + (ikinci_değer * 0.3) + (üçüncü_değer * 0,5)
```
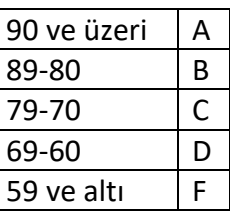

**Not:** *Fonkisyonun farklı veri türlerinde parametre alabileceğini unutmayınız.*

**Örnek:** 

harfnotu*(30,45.5,67)* **ekran çıktısı** Harf Notu= F